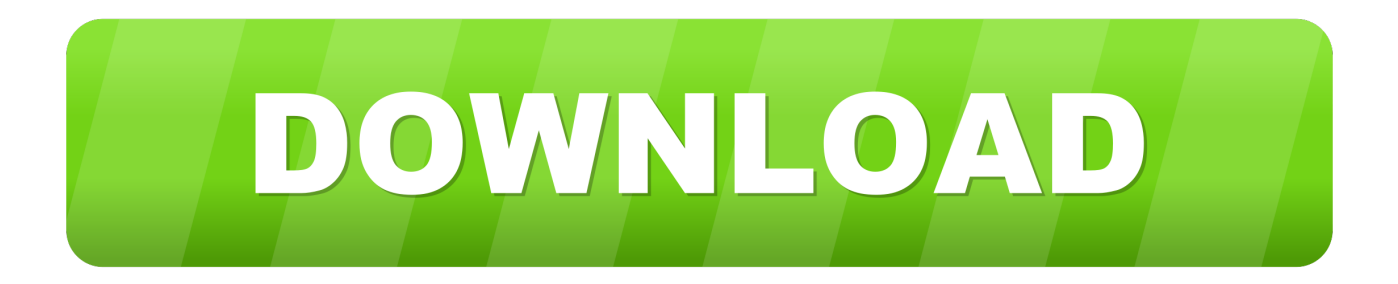

## [Fusion 360 2009 Scaricare Codice Di Attivazione 32 Bits Italiano](https://tiurll.com/1o75h5)

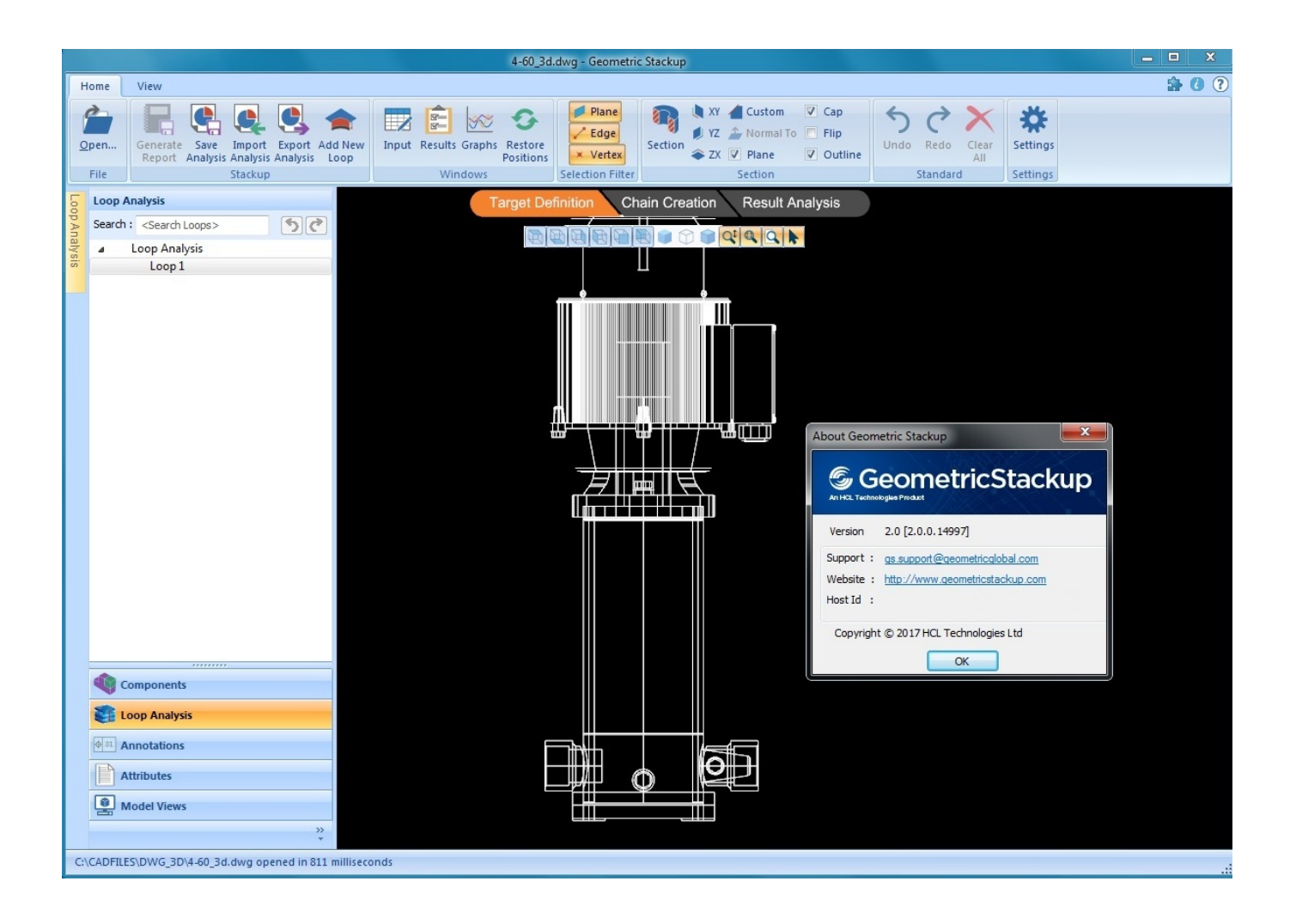

[Fusion 360 2009 Scaricare Codice Di Attivazione 32 Bits Italiano](https://tiurll.com/1o75h5)

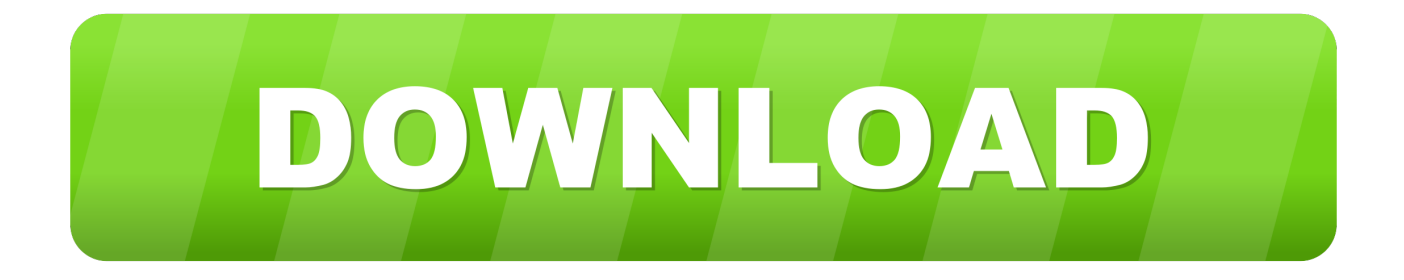

PER CAMBIO SWINDOWS DA XP A W7 HO BISOGNIO DEL CODICE DI ATTIVAZIONE DELL'AUTOCAD 2008 N/S xxx-xxxxxxxx, GRAZIE .... Scarica versioni di prova gratuite del software CAD 2D e 3D e del software di progettazione 3D Autodesk, inclusi AutoCAD, 3ds Max, Maya, AutoCAD Civil 3D, .... Solved: In the near future, do you plan releasing Fusion360 for 32-bit windows.. Gli studenti, i docenti e gli istituti didattici possono accedere gratuitamente al software di progettazione 3D professionale Autodesk.. I wish fusion 360 could run in windows 7 32 bits. ... Anche io ho bisogno di Fusion 360 32 bit! Please! Sono passati anni e non avete ancora .... In sys req for Fusion 360 Windows 7 or later CPU: 64-bit processor (no 32-bit) What it should be is "Windows 7 " 32/64 " or.. Scaricare il software dal TORRENT FILE DOWNLOAD; Installare Autocad ... Keygen e incollatelo come codice di attivazione offline di AutoCad.. This article provides the system requirements for Autodesk® Fusion 360. ... Italiano (Italian), Latviešu valoda (Latvian), Lietuvių kalba (Lithuanian), Magyar ... CPU Type, 64-bit processor (32-bit not supported), 4 cores, 1.7 GHz Intel Core i3, ... Internet, 2.5 Mbps or faster download; 500 Kbps or faster upload. a49d837719